## SAP ABAP table TAX\_REP\_BATCH\_INPUT\_DOCUMENT {Table Structure - Interface Description - Document}

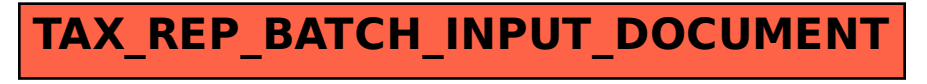